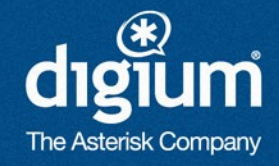

## Scalable Asterisk Servers in a Large SIP Infrastructure

Matt Jordan @mattcjordan

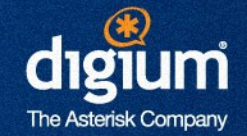

## Or:

Thoughts on building a SIP network with Open Source tools as told from the perspective of an Asterisk guy who likes to employ JavaScript / Ruby / Python / Java / Go / Rust (non-C) developers

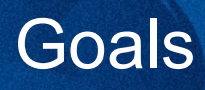

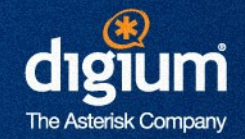

- Be able to scale out, then up
- **Reasonable redundancy everywhere**
- All applications are cattle, not pets
- **Minimize the necessity of specialist monolith** knowledge

## **Components**

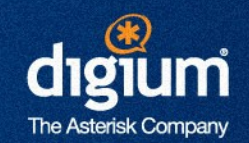

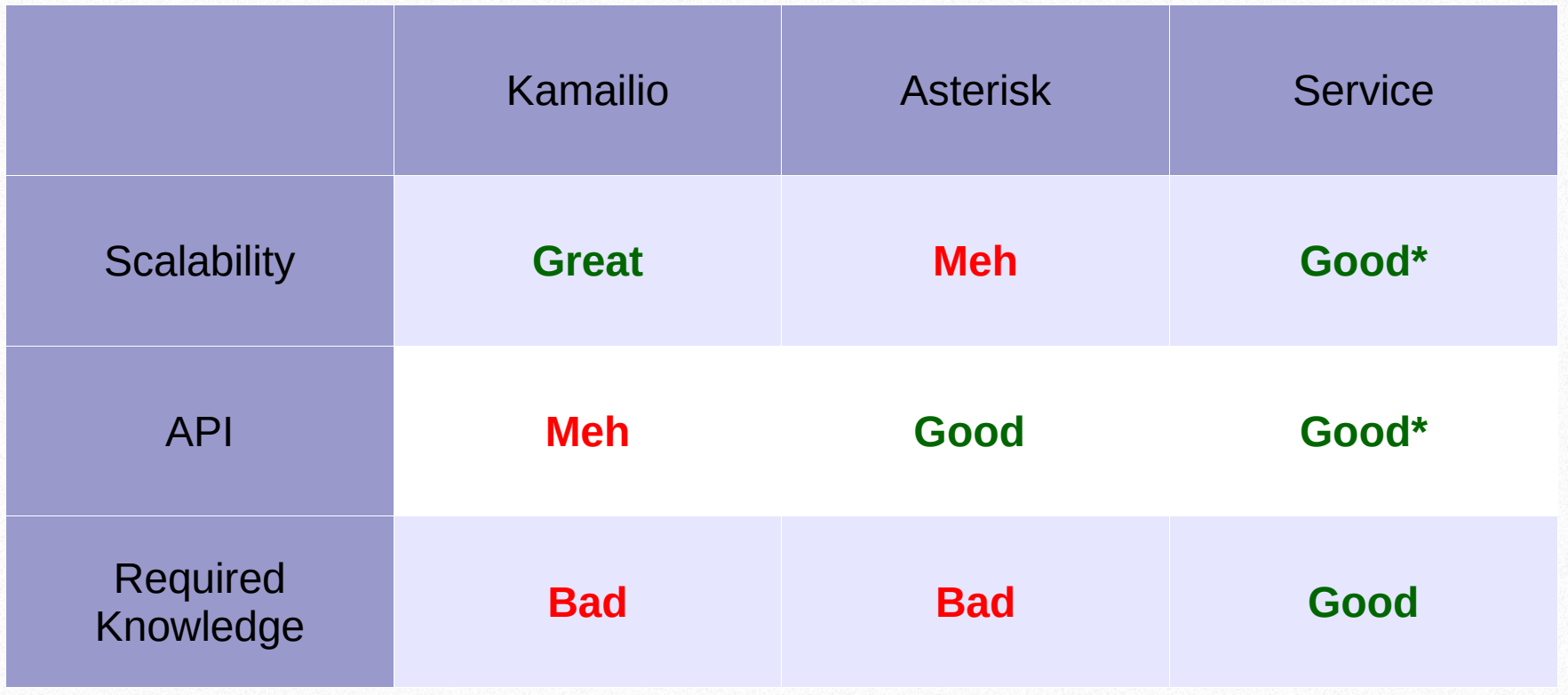

#### General System Architecture

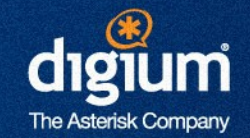

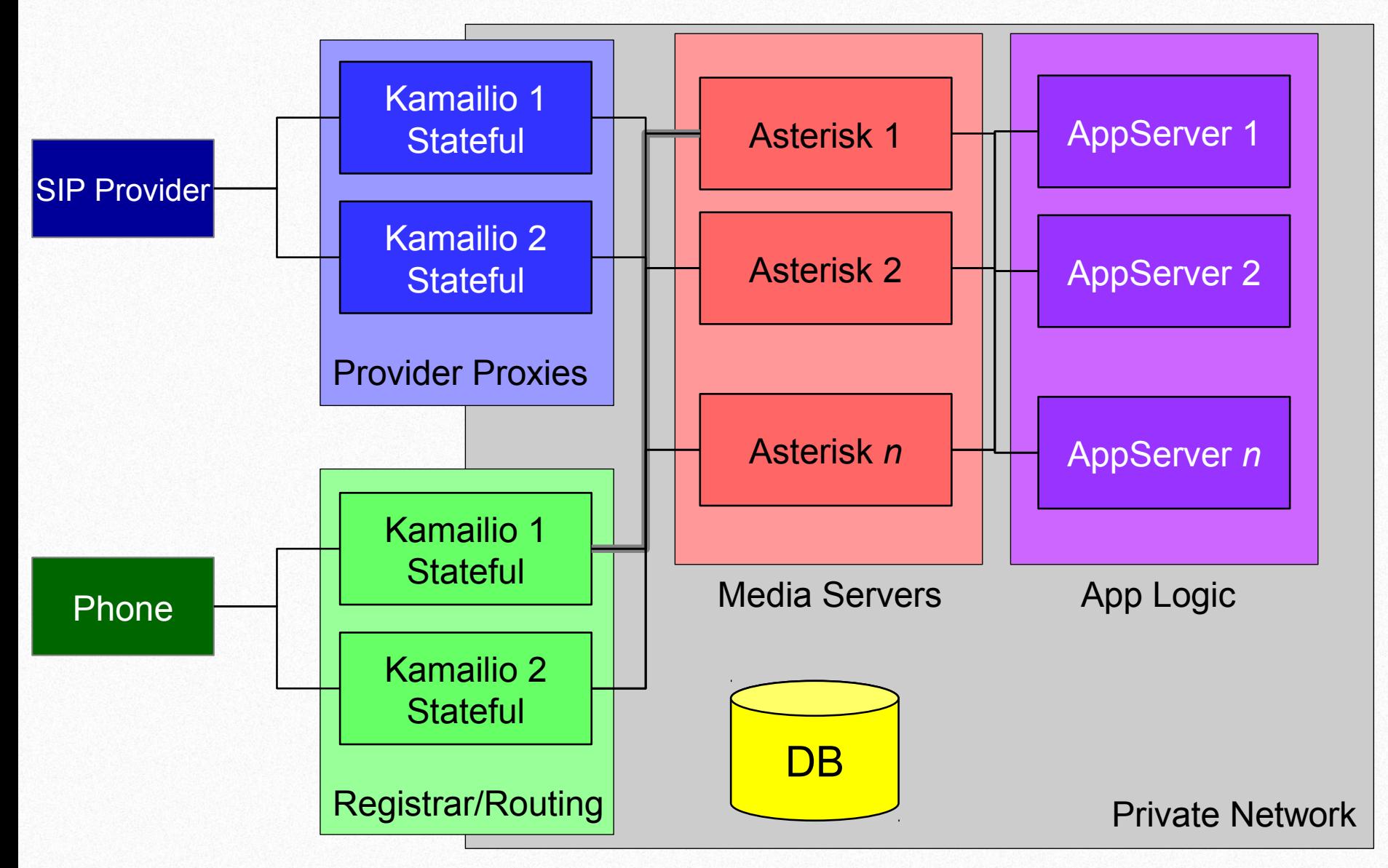

**Creative Innovation – Customer Satisfaction – Continual Quality Improvement** 5

### Four General Problems

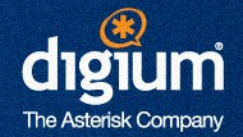

- **Inbound SIP Registrations** 
	- How do phones find each other?

#### Handling REGISTER requests

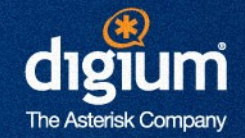

- Goal 1: Use Kamailio
	- It scales better
	- Asterisk does not cluster registration state
- Goal 2: We don't want to:
	- Associate a SIP registration (phone location) to an Asterisk instance
	- Send all SIP registrations to all Asterisk instances

#### Handling REGISTER requests

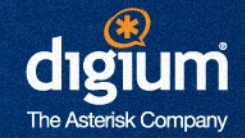

- **Kamailio is easy** 
	- Save the location using the registrar module
	- Fork a received REGISTER request to the other Kamailio instances so they can update their inmemory information
- Asterisk: Two Approaches
	- Use a view on the kamailio DB and look up location information by AoR (dial by AoR)
	- Use a "sidecar service" to expose location information (dial by URI)

#### Handling REGISTER requests: View

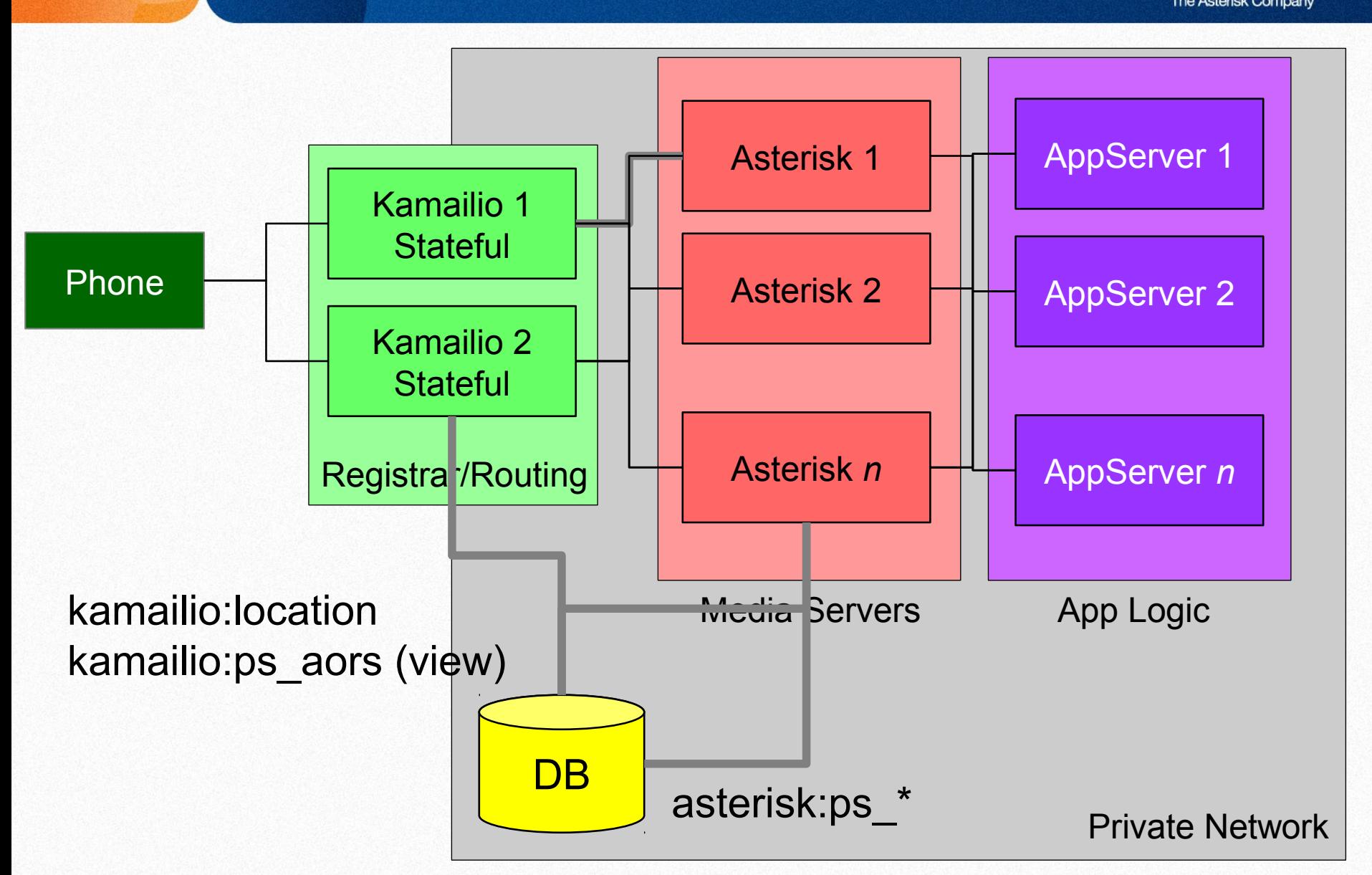

#### Handling REGISTER requests: View

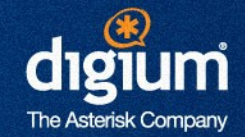

- For each Asterisk instance:
	- Configure an ODBC connection to the Kamailio database
	- Create an Asterisk ps\_aors realtime/ODBC mapping to the Kamailio database

ps\_aors => odbc,kamailio

– Configure sorcery to map aors to the ps\_aors object from the realtime connection

aor = realtime,ps\_aors

**Pros: Can Dial by AoR from everywhere** 

```
; Assumes our AoR is named the same as the endpoint alice
same \Rightarrow n, Dial(PJSIP/alice)
```
Cons: Creates a non-intuitive link between Asterisk and Kamailio

#### Handling REGISTER requests: Sidecar

**The Asterisk** 

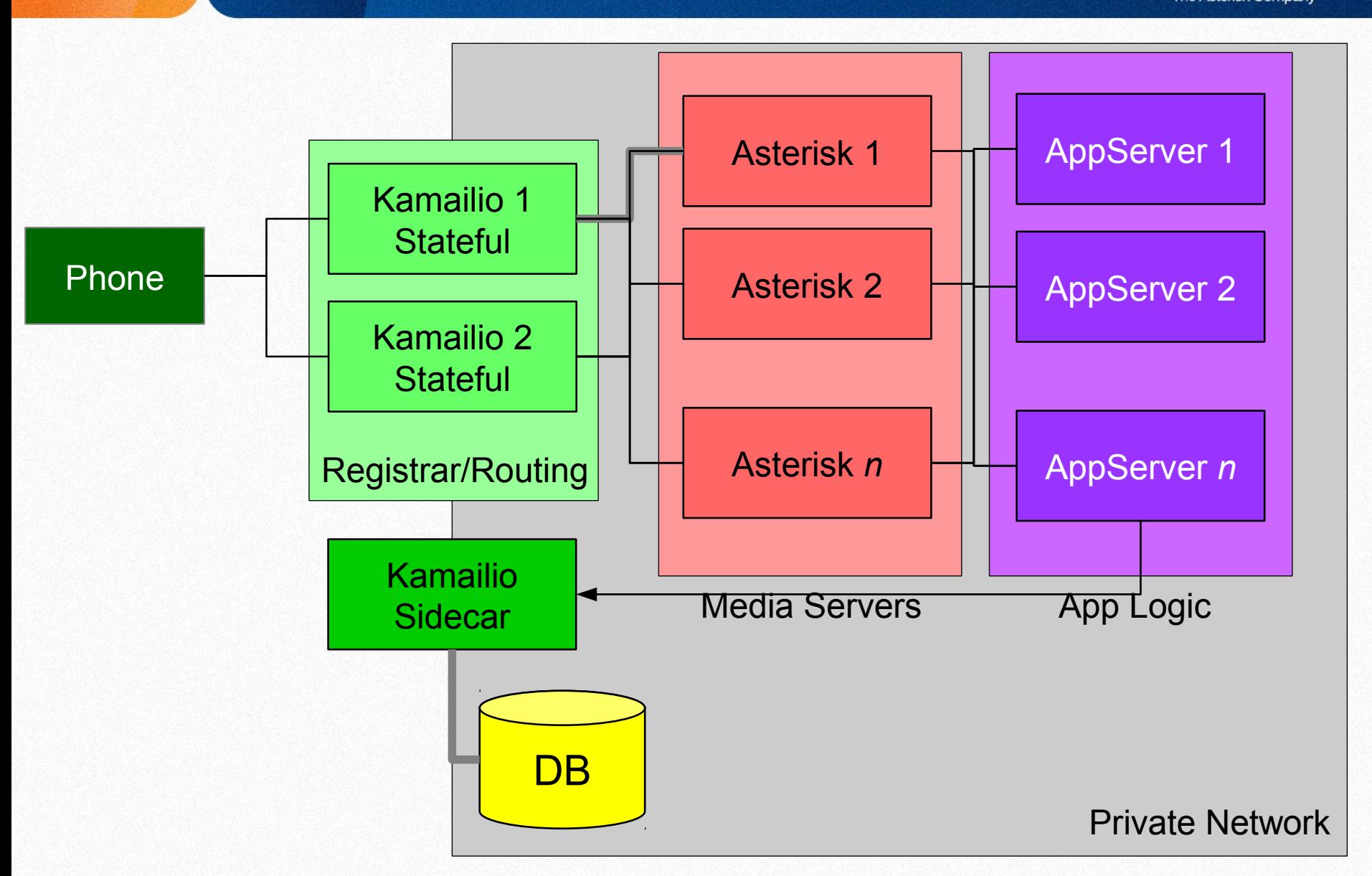

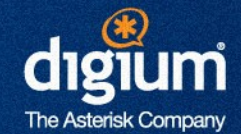

- Write a "sidecar" service to Kamailio
	- Expose a REST API that provides the location of a phone
	- Get the location of the phone from the AppServer
		- Error return codes can indicate the lack of a registered contact
	- Dial by URI:

```
const uri = qetContactForEndpoint(alice);
const dialstring = `PJSIP/alice/${uri}`;
```
- **Pros: Relationships are explicit in code; failures are explicit**
- Cons: Have to write a service; not easily used from Asterisk dialplan

#### Four General Problems

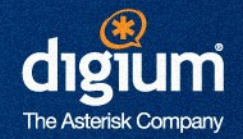

- **Inbound SIP Registrations** 
	- How do phones find each other?
- **Routing/Distribution** 
	- How do we get the right SIP request to the right media server?

#### Routing/Distribution

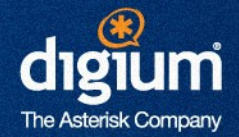

- **Option 1: Tie a customer domain to an Asterisk** instance
	- Pros: Easy all calls end up on the same media server
	- Cons: Doesn't scale, inefficient
- Option 2: Just round-robin using Kamailio dispatcher
	- Pros: Efficient, makes use of resources, tolerant to failure
	- Cons: Pushes the burden onto Asterisk and the application logic to get calls on the right servers

#### Four General Problems

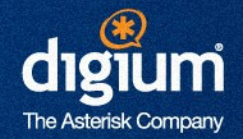

- **Inbound SIP Registrations** 
	- How do phones find each other?
- **Routing/Distribution** 
	- How do we get the right SIP request to the right media server?
- **Applications** 
	- How do we quickly iterate on application features to serve the never ending demands of our customers?

#### Applications: Things Get Tricky

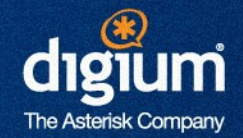

- All calls will be arriving at random Asterisk instances
	- Customer information cannot 'live' or be 'owned' by Asterisk
		- Endpoint definition
		- Prompts
		- Recordings
	- May have to move a channel to another Asterisk instance for some application specific scenarios
- Keep the dialplan simple!
	- Cannot scale a customer specific dialplan
	- Cannot maintain a complex dialplan

#### Applications: Things Get Tricky

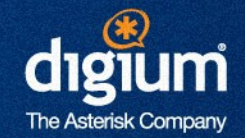

- **Phase 1: Use AGI as a Dispatcher** 
	- Easiest to get started
	- Load balances with hagi protocol
	- Can selectively replace dialplan applications with ARI
	- Pros: Easy to get started, can choose when to replace things
	- Cons: Requires special DNS entries
- **Phase 2: Use ARI with a proxy/middleware layer** 
	- General idea: terminate websockets locally and pass event messages over a message queue
	- Provide a facade that allows a rules engine to claim 'ownership' over some channel based on the application it entered
	- Pros: Fully decoupled
	- Cons: Lots of custom dev work

#### Handling REGISTER requests: Sidecar

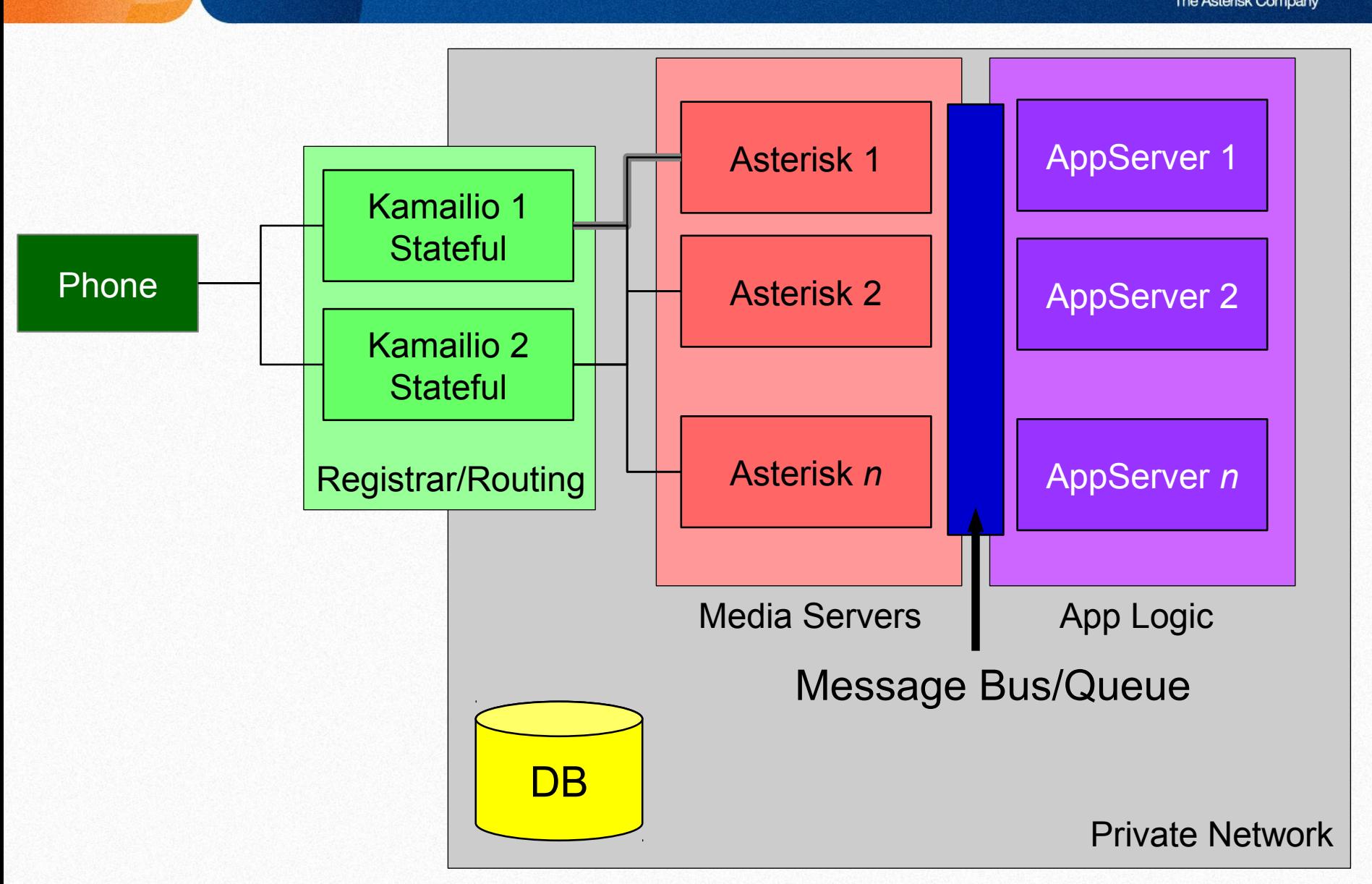

#### Applications: Things Get Tricky

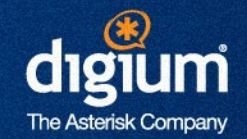

- Endpoints
	- Map the PJSIP objects to a realtime backend
	- Use a cache!

```
endpoint/cache = memory cache,
                  maximum_object=1024,
                  object_lifetime_maximum=3600
endpoint = realtime, ps endpoints
```
- Prompts
	- Create a REST service that hosts custom sound files for customers
	- Use remote URI playback to play the media
		- Will temporarily cache locally on each Asterisk instances

#### Applications: Things Get Tricky

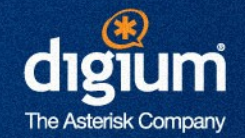

#### **Recordings**

- Use ARI to manipulate recordings
- StoredRecording object exposes a REST route to retrieve the media from the Asterisk instances
- **Moving Channels** 
	- Sometimes a channel needs to get co-located on the same Asterisk instance as an already existing channel
		- Multi-party conferences
		- Call Queues
	- Use the redirect ARI command
		- New request URI must contain information that the application(s) can use logically (such as a token)

sip:{stateTokenId}@{correctAsteriskInstanceIP}

#### Four General Problems

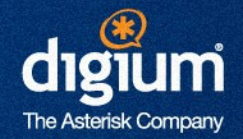

- **Inbound SIP Registrations** 
	- How do phones find each other?
- **Routing/Distribution** 
	- How do we get the right SIP request to the right media server?
- **Applications** 
	- How do we quickly iterate on application features to serve the never ending demands of our customers?
- **Subscriptions** 
	- How do we make blinky lights flash?

#### Handling Subscriptions

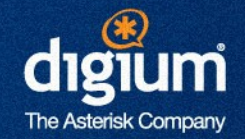

- **General Approach** 
	- Use Kamailio as the Subscription Server
		- For the same reason as it makes a good registrar
	- Use Asterisk to generate state notifications
		- PUBLISH to the Kamailio instances
		- Kamailio will NOTIFY subscribed User Agents
- **Kamailio is easy** 
	- Handle SUBSCRIBE requests using presence module in a similar fashion to REGISTER requests
	- Fork received SUBSCRIBE requests to other instances in the pool to have them update in-memory information
	- Handle PUBLISH requests in the standard fashion

#### Handling Subscriptions

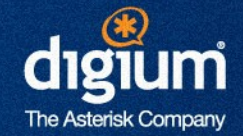

- Asterisk: PUBLISH to the Kamailio cluster
	- Use auto-hints to generate hints intelligently when a device state change occurs
	- Define an outbound publish to the Kamailio cluster
		- Use DNS SRV to round-robin across the cluster

```
[test-esc]
type=outbound-publish
kamailio-instances@mydomain.com
from uri=sip:asterisk ip
event=dialog
multi_user=yes
@body=application/dialog-info+xml
```
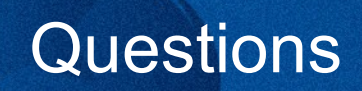

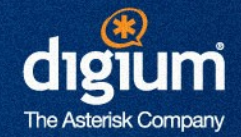

# **?**

**Creative Innovation – Customer Satisfaction – Continual Quality Improvement** 

#### Useful Links

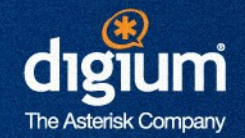

- **PJSIP Realtime** [https://wiki.asterisk.org/wiki/display/AST/Setting+up](https://wiki.asterisk.org/wiki/display/AST/Setting+up+PJSIP+Realtime) [+PJSIP+Realtime](https://wiki.asterisk.org/wiki/display/AST/Setting+up+PJSIP+Realtime)
- **PJSIP Dialing** [https://wiki.asterisk.org/wiki/display/AST/Dialing+PJ](https://wiki.asterisk.org/wiki/display/AST/Dialing+PJSIP+Channels) [SIP+Channels](https://wiki.asterisk.org/wiki/display/AST/Dialing+PJSIP+Channels)
- **Sorcery Caching** [https://wiki.asterisk.org/wiki/display/AST/Sorcery+Cac](https://wiki.asterisk.org/wiki/display/AST/Sorcery+Caching) [hing](https://wiki.asterisk.org/wiki/display/AST/Sorcery+Caching)
- Configuring Asterisk for PUBLISH to Kamailio [https://wiki.asterisk.org/wiki/display/AST/Configurin](https://wiki.asterisk.org/wiki/display/AST/Configuring+res_pjsip+for+Presence+Subscriptions) [g+res\\_pjsip+for+Presence+Subscriptions](https://wiki.asterisk.org/wiki/display/AST/Configuring+res_pjsip+for+Presence+Subscriptions)
- **ARI Examples and Tutorials** [https://wiki.asterisk.org/wiki/pages/viewpage.action](https://wiki.asterisk.org/wiki/pages/viewpage.action?pageId=29395573) [?pageId=29395573](https://wiki.asterisk.org/wiki/pages/viewpage.action?pageId=29395573)

**Creative Innovation – Customer Satisfaction – Continual Quality Improvement** 25